## 3.デバッグ開始 〔STM32F4DISCOVERY/STM32CubeIDE で、freeRTOS を使う〕 2020年8月29日

●デバッグの開始

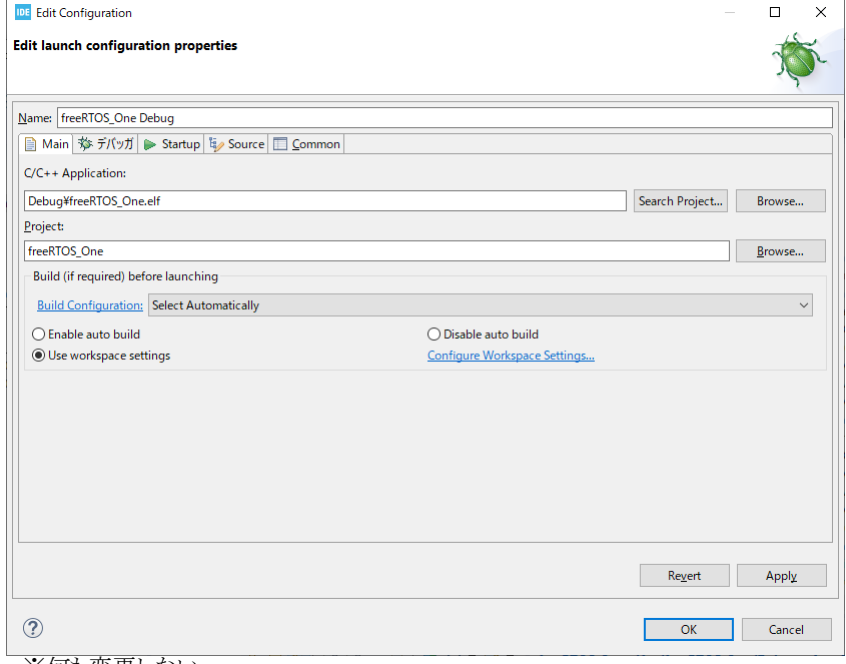

※何も変更しない。